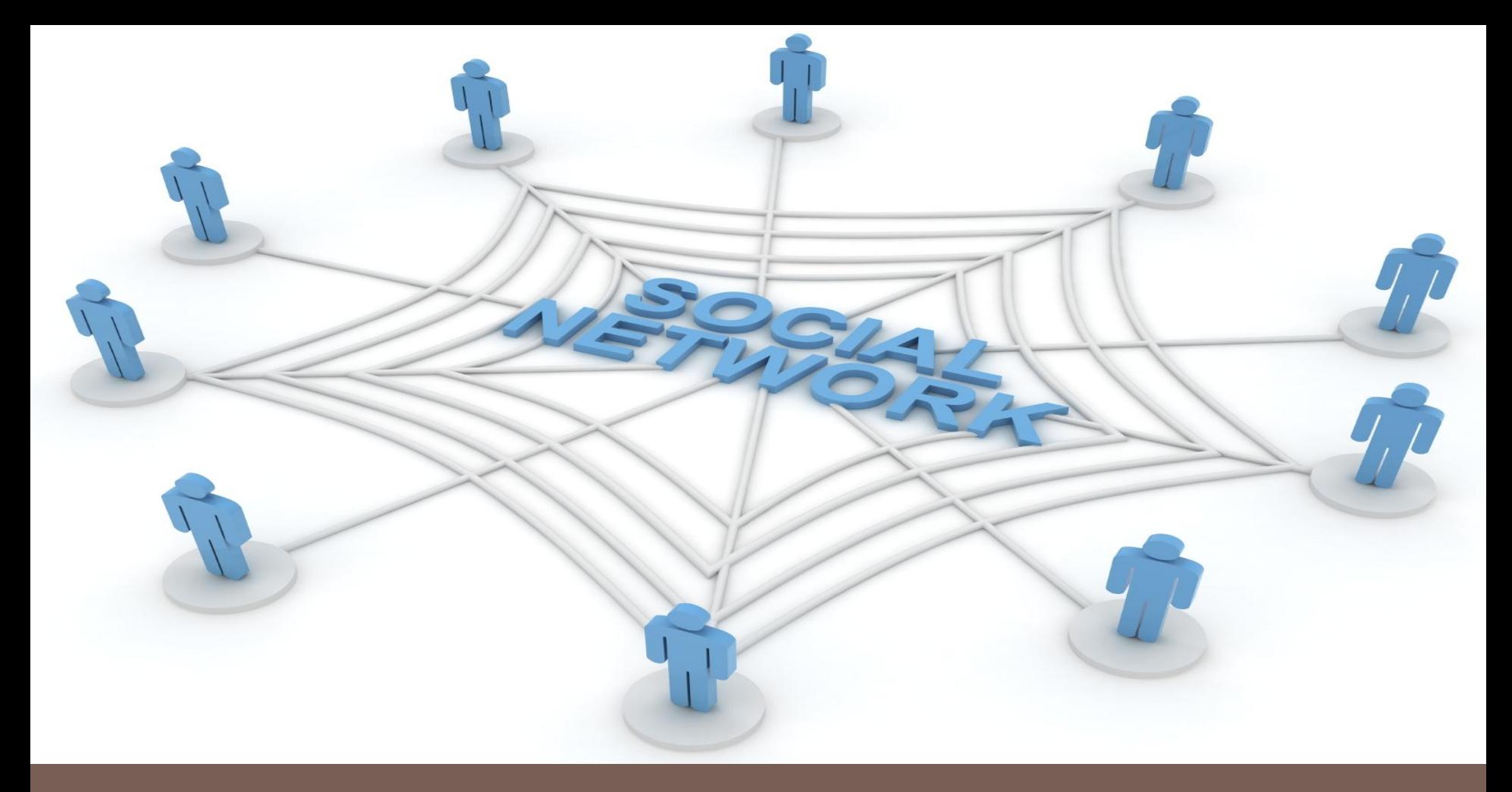

### SOCIAL NETWORK VISUALIZATION

### 0747301 CEMIL SEKER

# The Selected Papers

# **1.Vizster: Visualizing Online Social Networks**

Jeffrey Heer and Danah Boyd, InfoVis 2005

### **2. Visualizing Social Networks**

Linton C. Freeman

University of California, Irvine

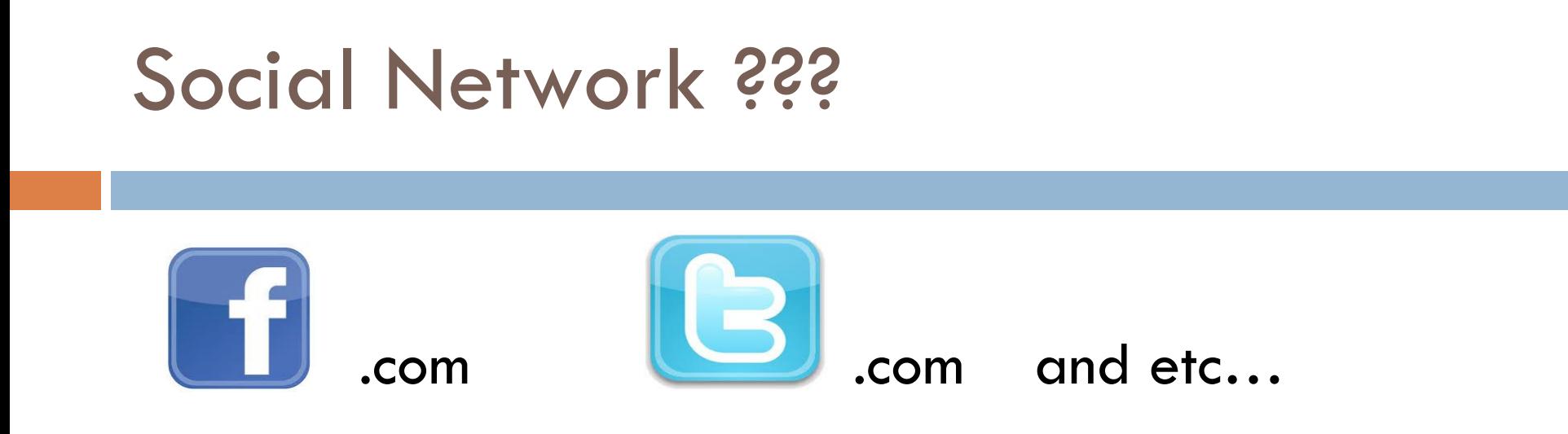

 $\Box$  A social network is a connection among the people  $\Box$  The number of online social networking services is increasingly growing.

# **VIZSTER???**

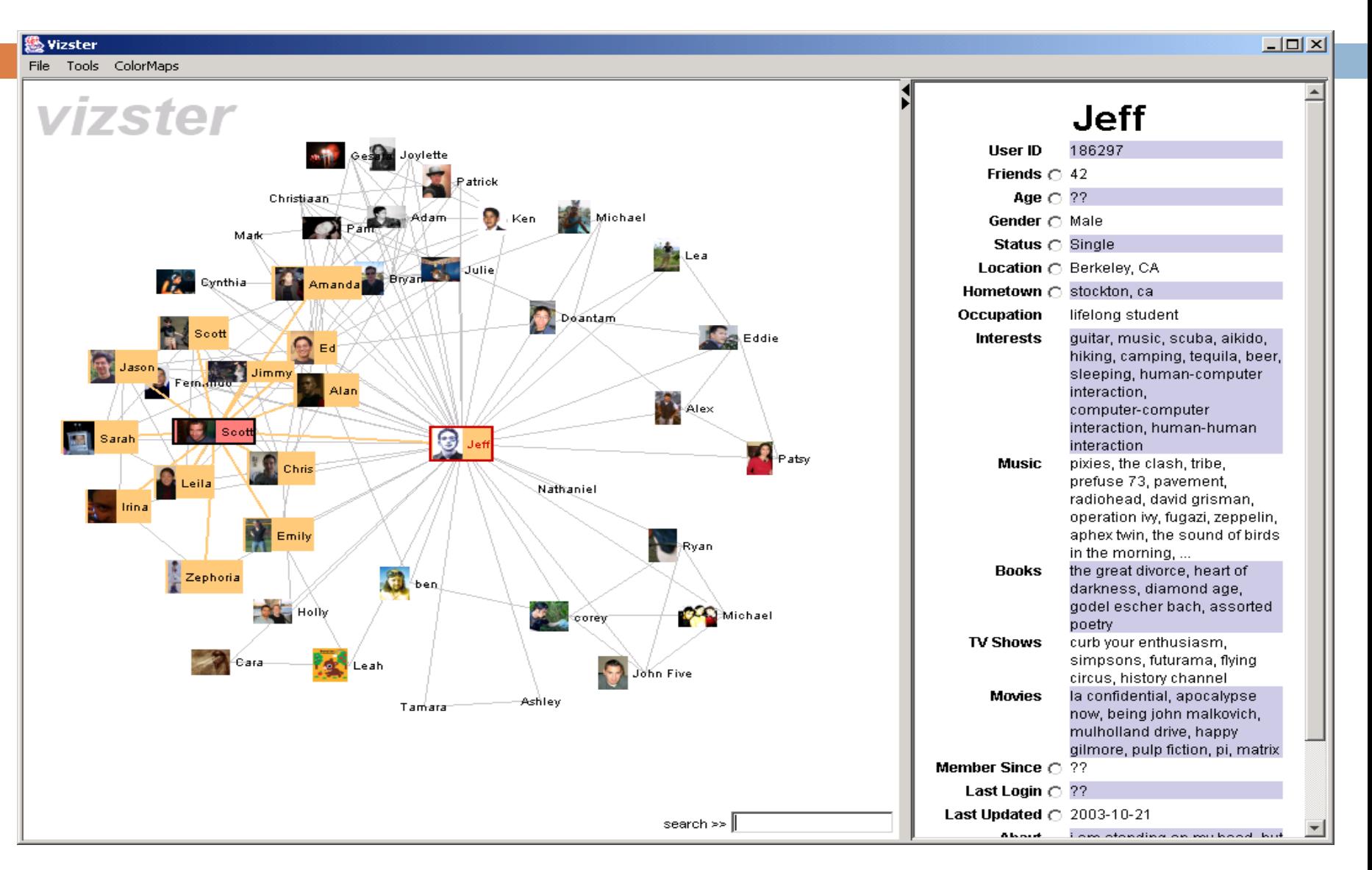

# **VIZSTER???**

- $\Box$  Is a Tool to build a visualization for the users of social network services facilitating discovery of their online community.
- Visualizes social networks with *node-link*s.
- $\Box$  The nodes represent members of system
- $\Box$  The links represent friendship between the nodes.

# **VIZSTER???**

- □ Provides a visual environment for analyzing of social networks
- $\Box$  Is able to make interactive highligting to explore friendship relations
- nas following techniques:
	- **<u>E</u>** Interactive search
	- X-ray Mode
	- **Panning**
	- **□** Zooming
	- $\square$  Etc...

# Force-directed algorithm and layout technique

 $\Box$  Is an algorithm for calculation layouts drawing simple undirected graphs

Is used in *Vizster*.

# The Interactive Visualization in *Vizster*

- **Basic Interaction**
- **Exploration: Connectivity Highlighting**
- **Exploration: Linkage Views**
- **Navigation**
- **Search**
- **Attribute Visualization using "X-Ray" mode**

# Basic Interaction

- □ With simple mouse clicks.
- □ Click of a node to appear the corresponding profile

# Exploration: Connectiviy Highlighting

 $\Box$  With a mouseclick highlighting the corresponding person, his friends, etc…

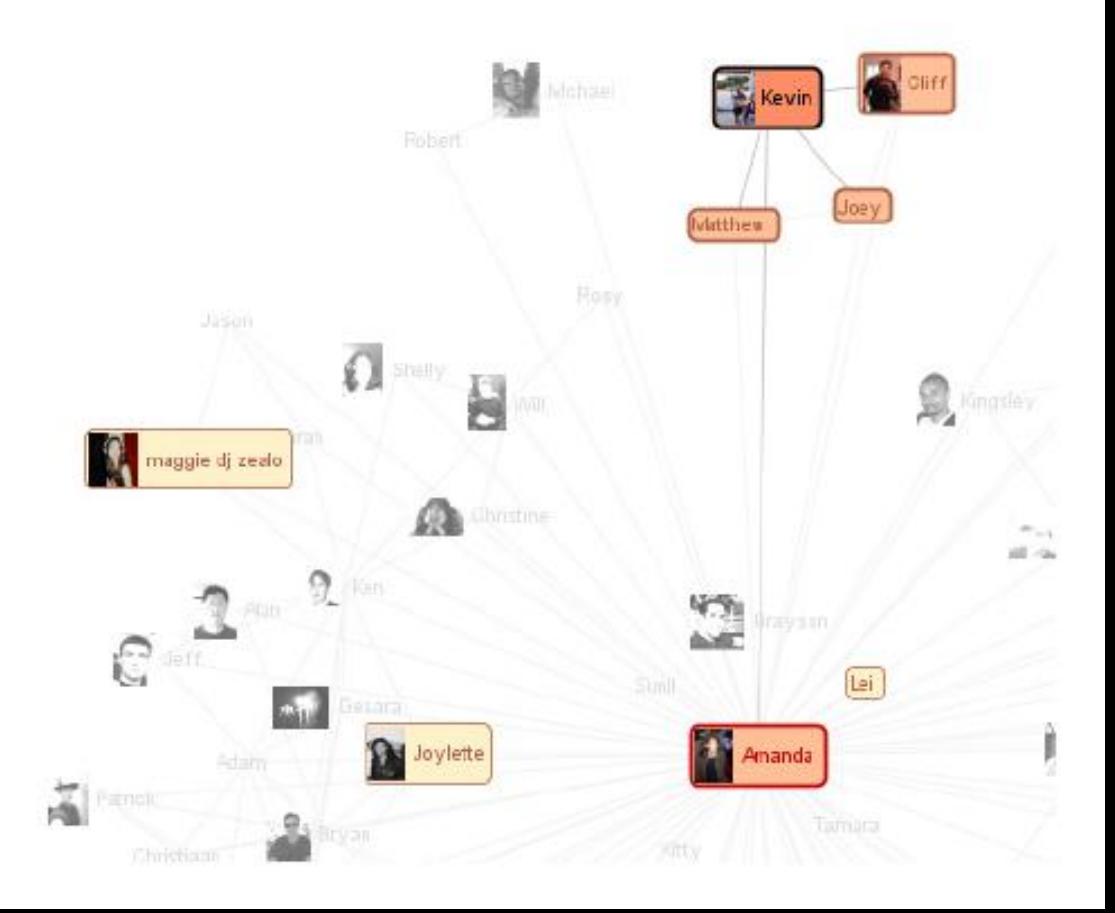

# Exploration: Linkage-Views

- □ Click a node to select any user
- $\Box$  Then tap the spacebar for visualizing all connections between this node and mouse target

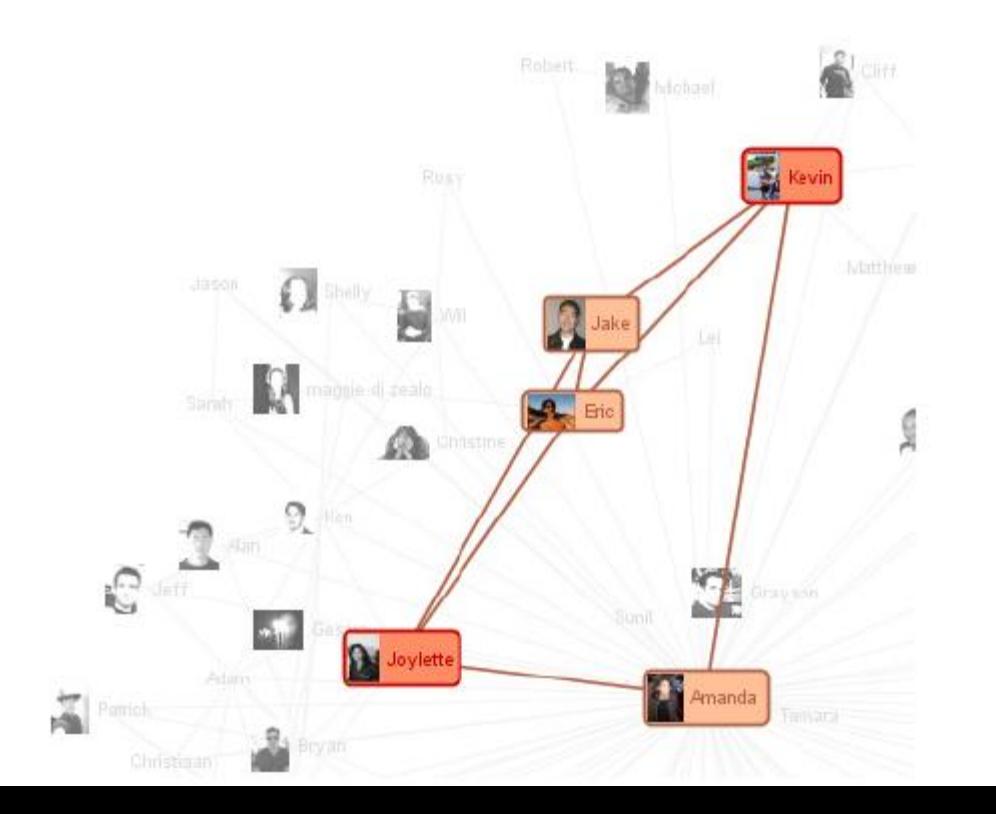

# Navigation

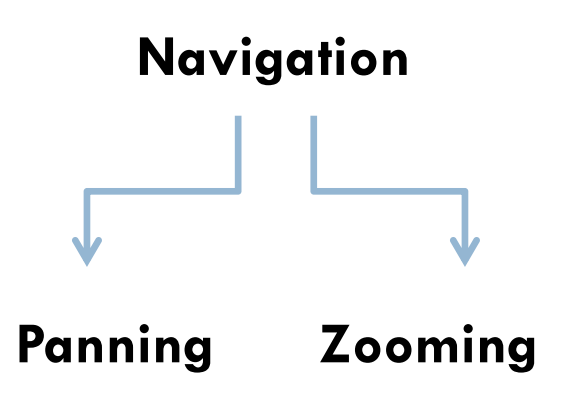

Panning is a GUI function and provides moving the cutting part of a graphic

Panning is performed with left mouse button.

Zooming provides to zoom the graphic.

# Search - Filtering

- □ In *Vizster* there is a search box.
- □ You must only write in the box, what you want to search.Michael

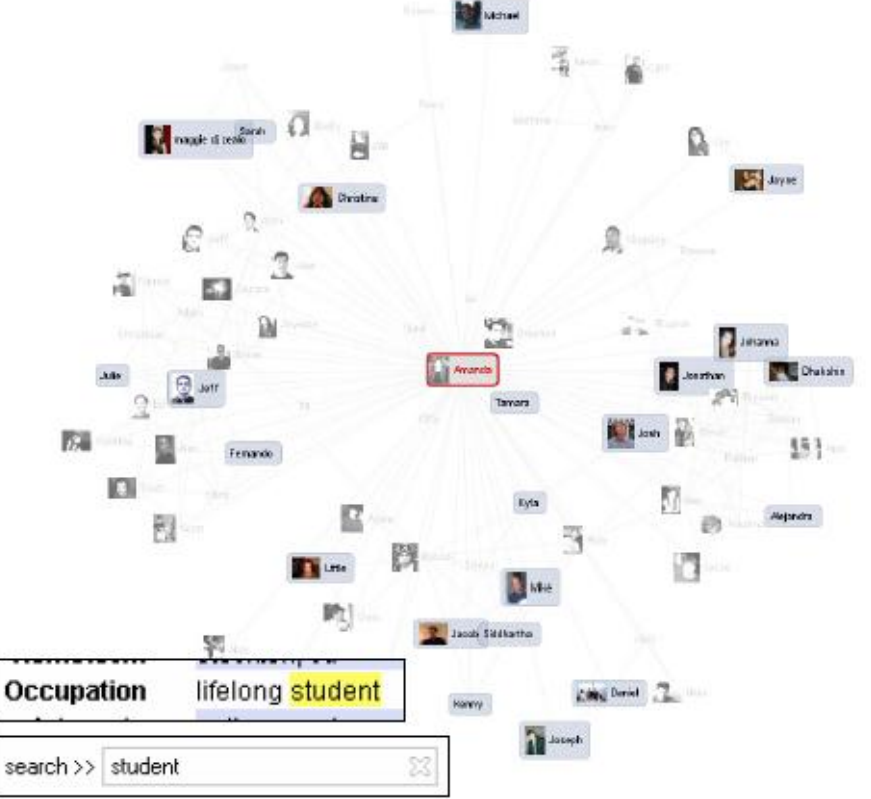

## X-Ray Mode : Attribute Visualization

 *Vizster* allows the users to visualize attributes by using X-Ray Mode, such as gender number of friends*, age, etc…*vizster

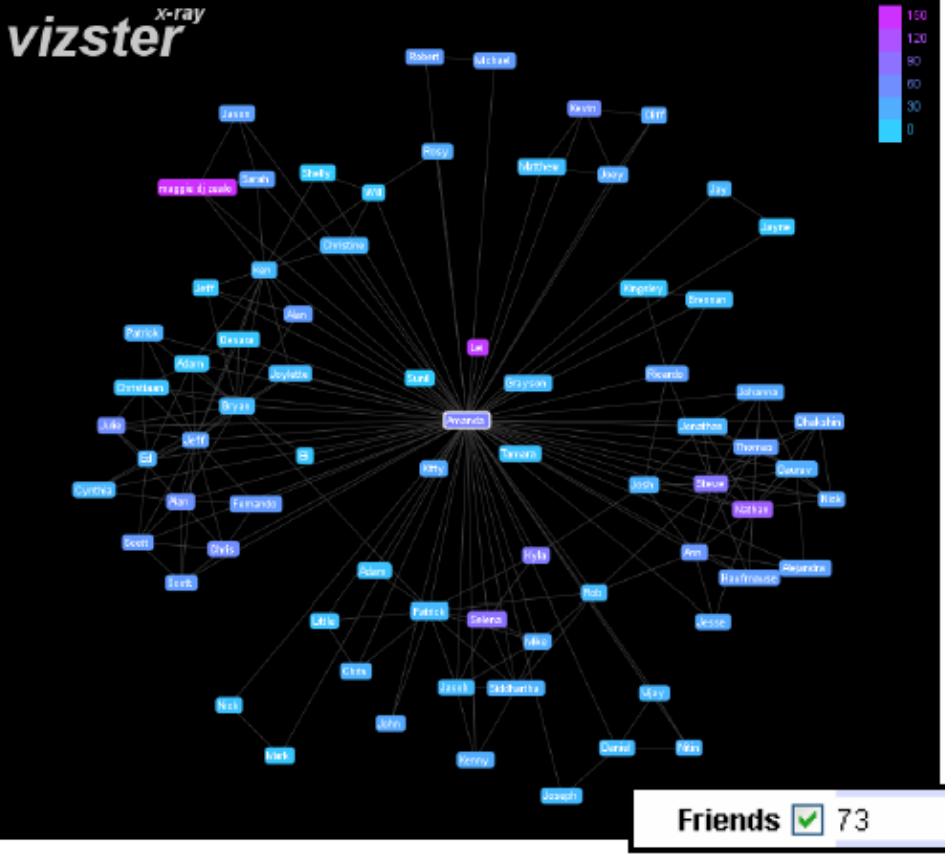

# Implementation Details

- □ Vizster was written in Java using the prefuse Toolkit
- □ Some extensions were written fordatabase connectivity
- □ For keyword search Lucene search engine **(http://lucene.apache.org)** was written.
- □ Network and profile data for visualization were stored in MySQL.
- □ Source codes for prefuse are in **http://prefuse.sourceforge.net**.

# Video Time!!!

□ <http://www.youtube.com/watch?v=UxsACr2d-iA>

# **2.Paper: Visualizing Social Networks**

- $\Box$  The visual images are important for progress in social networks and play key role
- $\Box$  There are two different forms to construct images:
	- **Points and lines**
	- **D** Matrices

# Points and lines, Matrices

- □ Points represent social actors
- $\Box$  Lines represent the connections among the actors
- □ Matrices display the rows and columns and these represent social actors and numbers in the cell
- $\Box$  These cells display social connections

# Jacob Levy Moreno

□ Jacob Levy Moreno was a psychatrist and psychosociologist and the founder of Psychodrama

 $\Box$  He was recognized as a social scientist.

Developer of Sociogramms

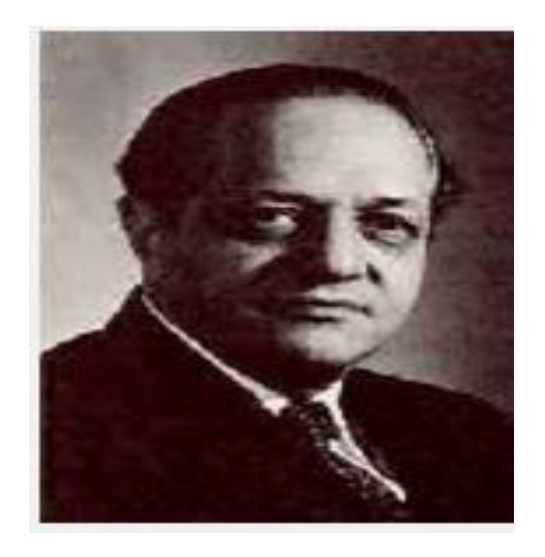

# Sociogramm

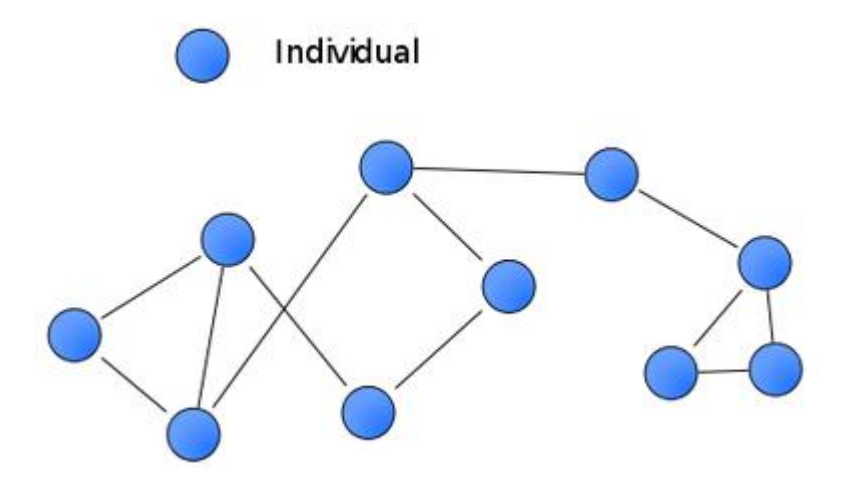

 $\Box$  In short, sociogramm is a graphic represrentation of social links

# History of Visualization Images

- □ 1930... graphic images were produced by hand
- $\Box$  1950... investigators began to turn to use of standard computational procedures for producing images
- □ 1970... investigator began to produce computer drawn images.
- □ 1980... presence of PC's encouraged the investigators to develop images that could be display on monitors and in colors.
- □ 1990... presence of Web Browsers provide of new possibilities for graphic display.

# Hand Drawn Images in Social Network Analysis

- Network images have been used to represent *social groups* and *social positions*.
	- Graph consists of set of points along with a set of lines connecting pairs of points
	- Is drawn by Jacob L. Moreno
	- His goal is to reveal structural information about social linkage patterns
	- Is an undirected graph

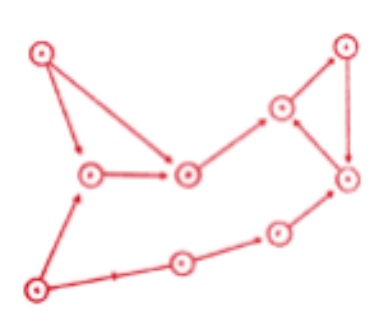

- **I** Is a directed graph
- **Directed relation linking two actors**

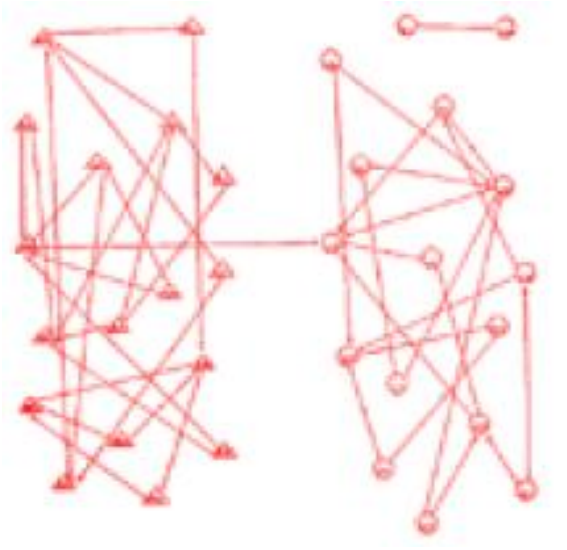

- **The different shapes and placement of points show the** segregation for choosing by gender.
	- Boys are shown as triangles and girls

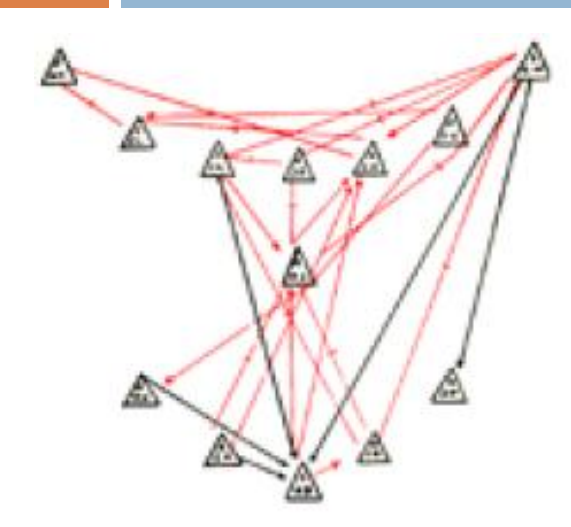

- This graph shows positive and negative choices in thirteen members of a football team
- The red lines depict positive choices.
- **The black lines depict negative choices**

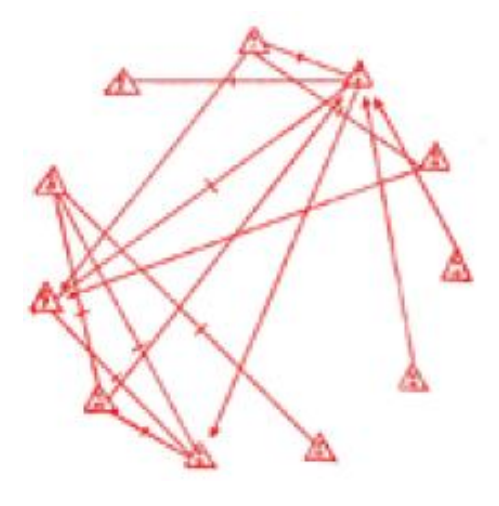

# Moreno's Followers and their ideas

### □ Other investigators follow Moreno's idea

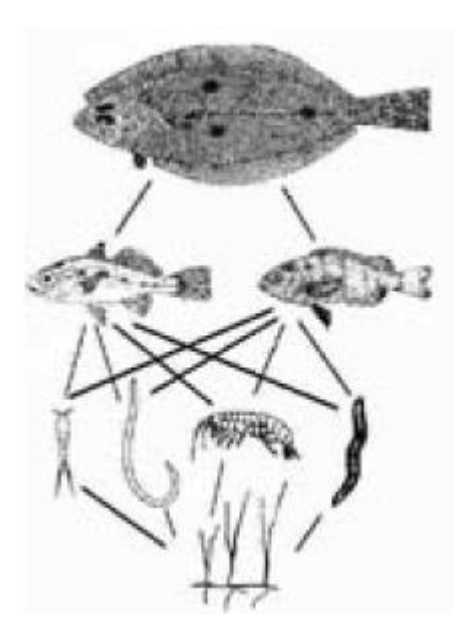

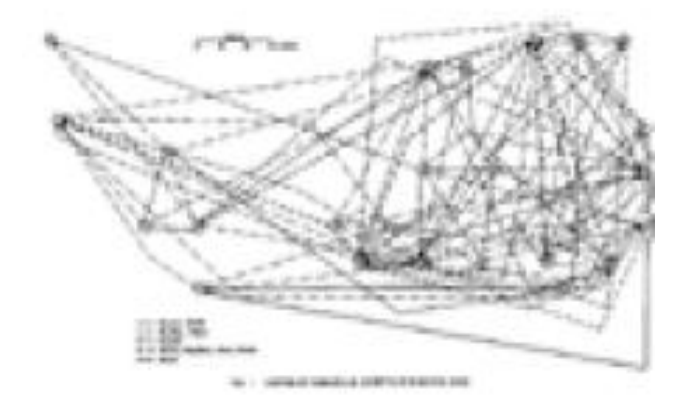

who eats whom graph visiting patterns among households

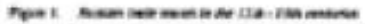

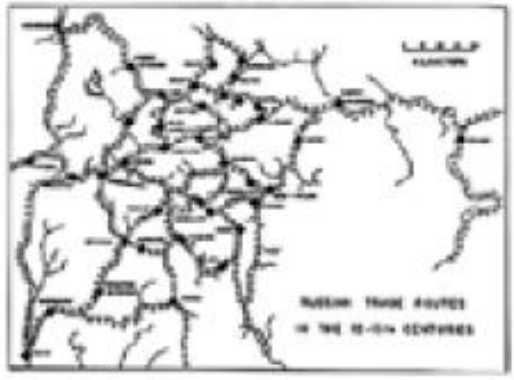

A Map of Russian River Trade Routes

# **Computer Generated Point and Line Images**

### D SOCK

- u was developed by Alba, Gutmann and Kadushin
- **I** Is a software for drawing line and point graphics automatically

Example: Image of Contacts among Intellectual Elits

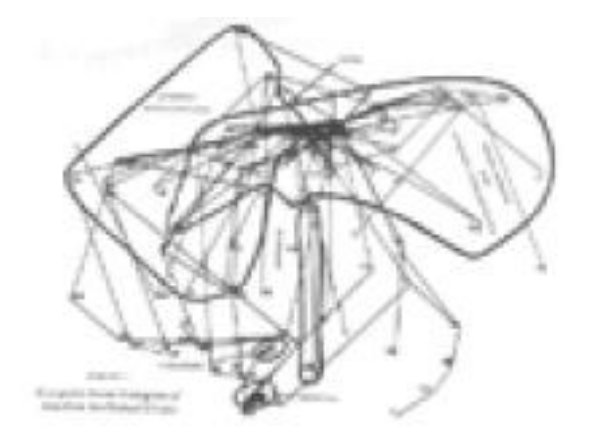

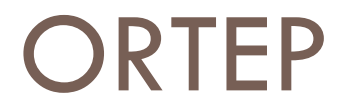

### was designed to produce images of molecules and to the production of network images.

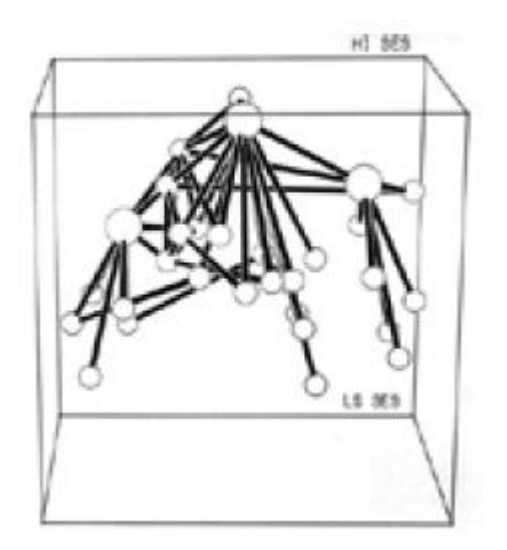

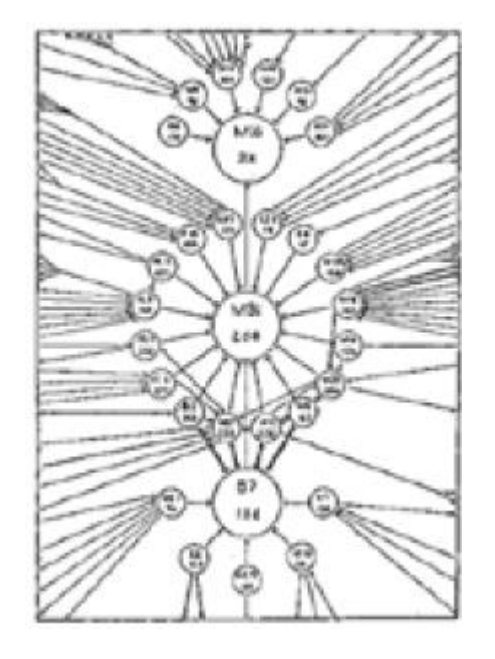

ORTEP Rendition of data for the right graph

# **Screen Oriented Point and Line Images**

### **GLAD**

 $\blacksquare$  is designed to organize network data into Galois lattice **□ Galois lattice displays an order structure** 

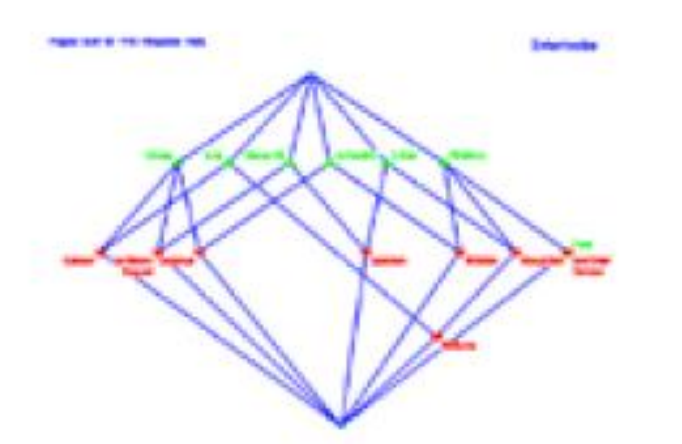

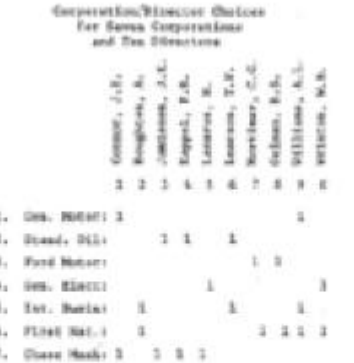

is a Galois lattice arrangement of graph on right

Figure 17. Links between Corporations and Corporate Directors.

#### **Moviemol:**

- **□** uses animation to display dynamic process.
- □ Programm Environment: Under Dos, not on Windows
- is designed for chemistry.
- $\Box$  Therefore it is difficult to use for social network analysis

#### **Krackplot:**

- **Program Environment: in DOS on a PC.**
- produces screen images
- $\Box$  Various algorithms were included to locate points
- □ Various devices for moving and editing points and changing their shaes and colors.

### **Pajek**

- □ has several algorithms to locate and move points and change labels, shapes and colors in either 2D or 3D. **NetVis**
- □ is a general graph drawing program
- runs only on a Silicon Graphics workstation.
- $\square$  can locate points in 2D.
- $\Box$  Users can modify locations is able to vary in their sizes, shapes and colors.

### **Multinet**

- $\square$  can locate the points using correspondece analysis
- □ produces 2D or 3D images
- **Permits users to rotate the images and to color** points.

### Social Network Images in Web Browser

### □ Spring Embedder

- Developed by Michael Chan, University of Illinois
- $\blacksquare$  To analysis and display of social network

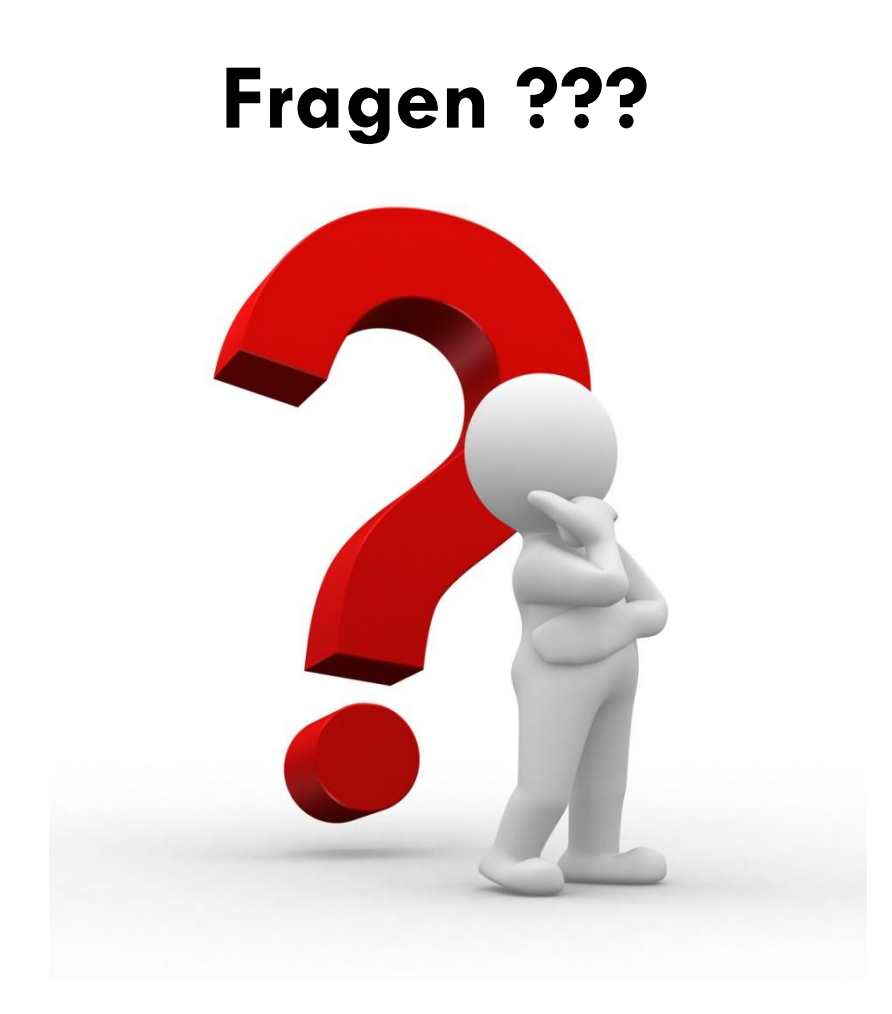